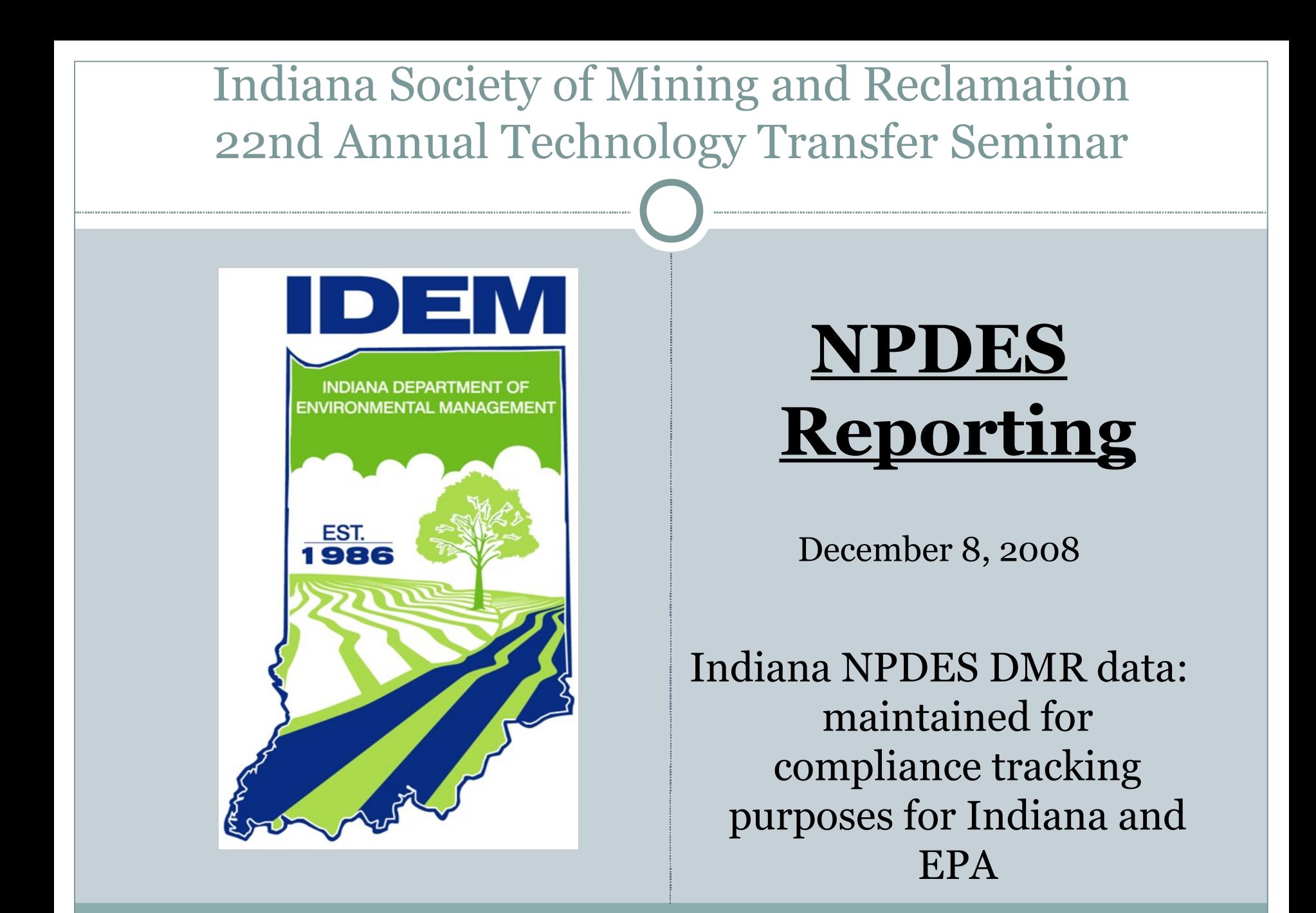

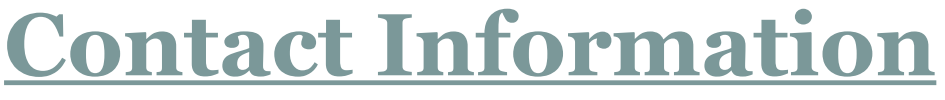

- **IDEM Toll Free Number: 800-451-6027**
- **Office of Water Quality**
- **Ramona Malone, Receptionist: 317-232-8670**
- **Office Fax Number: 317-232-8406**
- **Data and Information Services Section: (for DMRs and MMRs)**
- **Rose McDaniel: 317-233-2653 [rmcdanie@idem.in.gov](mailto:rmcdanie@idem.in.gov)**
- **Helen Demmings: 317-232-8815 [hdemming@idem.in.gov](mailto:hdemming@idem.in.gov)**
- **Jeff Ewick, Section Chief: 317-233-2676**
- **Compliance Branch Chief: Debbie Dubenetzky**
- 

**Spill Hotline: 888-233-7745**

# **Definitions**

- **DMR: Discharge Monitoring Report Form: a federal pre-printed Form (3320-1)**
- Source: 12 months of DMRs are printed and mailed to each NPDES facility, each July.
- The DMR is specific for that NPDES permitted facility.
- There is one DMR per outfall: summary data from the MMR will be used to complete the DMR.
- The DMR must be submitted/postmarked by 28 days following its Monitoring Period end date.
- **NPDES Facility: National Pollutant Discharge Elimination System Facility** is also referred to as **Permittee** in this presentation.

# **Definitions**

- **MMR: Monthly Monitoring Report: a state form required by Indiana**
- Source: <http://www.in.gov/idem/5104.htm>
- For Coal Mines choose the "Industrial Type" MMR.
- Can be used as an Excel Spreadsheet or printed as a copy that can be hand filled-out.
- One MMR per outfall: data results for each day of sampling will be used to complete it.
- MMR must be submitted w/corresponding DMR form each monitoring period.

# **Goal: Report NPDES data Accurately, Completely, and on time**

### Reasons:

- To fulfill reporting requirements of NPDES permit.
- To receive Compliant status (for DMR data) in EPA database.
	- To prevent false Missing violations from accruing in the EPA database.
	- To prevent non-entry of accurate data in EPA database.
- To demonstrate good stewardship of the use of the waters of the State.

# **DMR violations in the EPA database**

- There are 3 types of DMR data violations in the EPA database:
- Missing
- Exceedence
- Late
- Missing DMR data is currently the most common violation for Indiana coal mine NPDES permittees, in the EPA database.

### 1,916 Missing Coal Mine DMRs for Indiana from January 2007 to September 2008

#### **Start of the List End of the List**

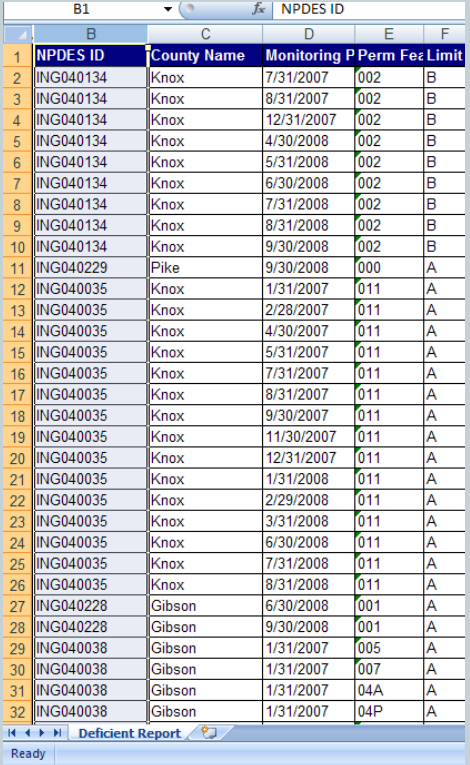

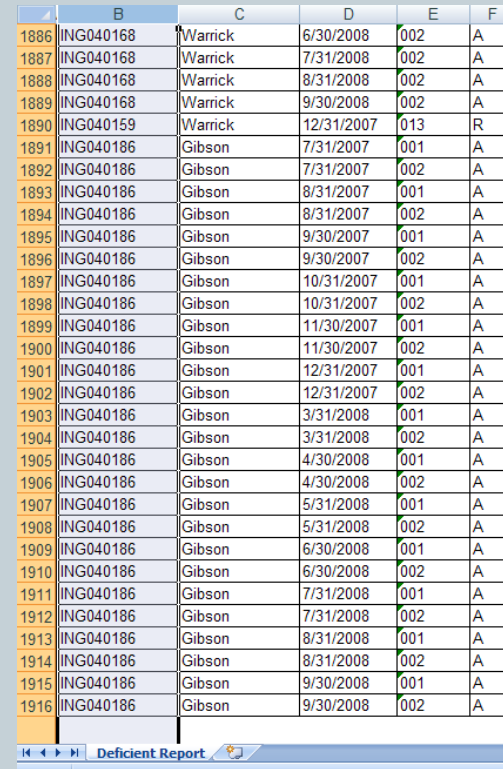

# **DMR and MMR Forms are Provided by IDEM**

- Currently, one years' worth of DMRs are printed and mailed to each NPDES facility every July.
- DMR forms have exact codes, parameters, monitoring period dates, and IDs on them in order to be able to enter their data into the EPA database to receive compliant status each monitoring period.
- Contact the person whose name is near the upper right hand corner of the DMR if limits corrections are needed on it or if new DMRs are needed.
- Electronic DMR data submittal will soon be available.
- MMRs can also be printed and mailed out, as requested, but are downloadable as Excel spreadsheets from the IDEM website.

# **Part I: How to complete the DMR and MMR forms correctly**

### **IN ORDER TO HAVE COMPLIANT DMR DATA IN THE EPA DATABASE.**

### **Check the DMR and MMR for completeness**

# Prior to submittal:

- For No Discharge monitoring periods be sure the "No Discharge" box is marked.
- For monitoring periods with discharge be sure that each DMR blank is filled in with the required measurement and use correct abbreviations if parameters have no measured data results.
- For all submitted DMRs: sign, date, and list correct applicable working telephone number.

**Send the completed DMR and MMR to correct address, on time**

- DMR/MMR submittal should be postmarked by the  $28<sup>th</sup>$  of the month following the DMR Monitoring Period End Date to:
- Indiana Dept. of Environmental Management
- Office of Water Quality 65-42 DISS
- Data & Information Services Section
- 100 N Senate Ave
- Indianapolis, IN 46204

### **Supply both Average and Maximum Data**

- Report both average and maximum if required, even for once-per-month/quarter sampling frequencies.
- It is okay if the Average measurement is identical to the Maximum measurement.
- If more sampling occurred than required, all data for that parameter must be on MMR.
	- And it should be reflected in Average value listed on the DMR.

# **Example of DMR w/incomplete data**

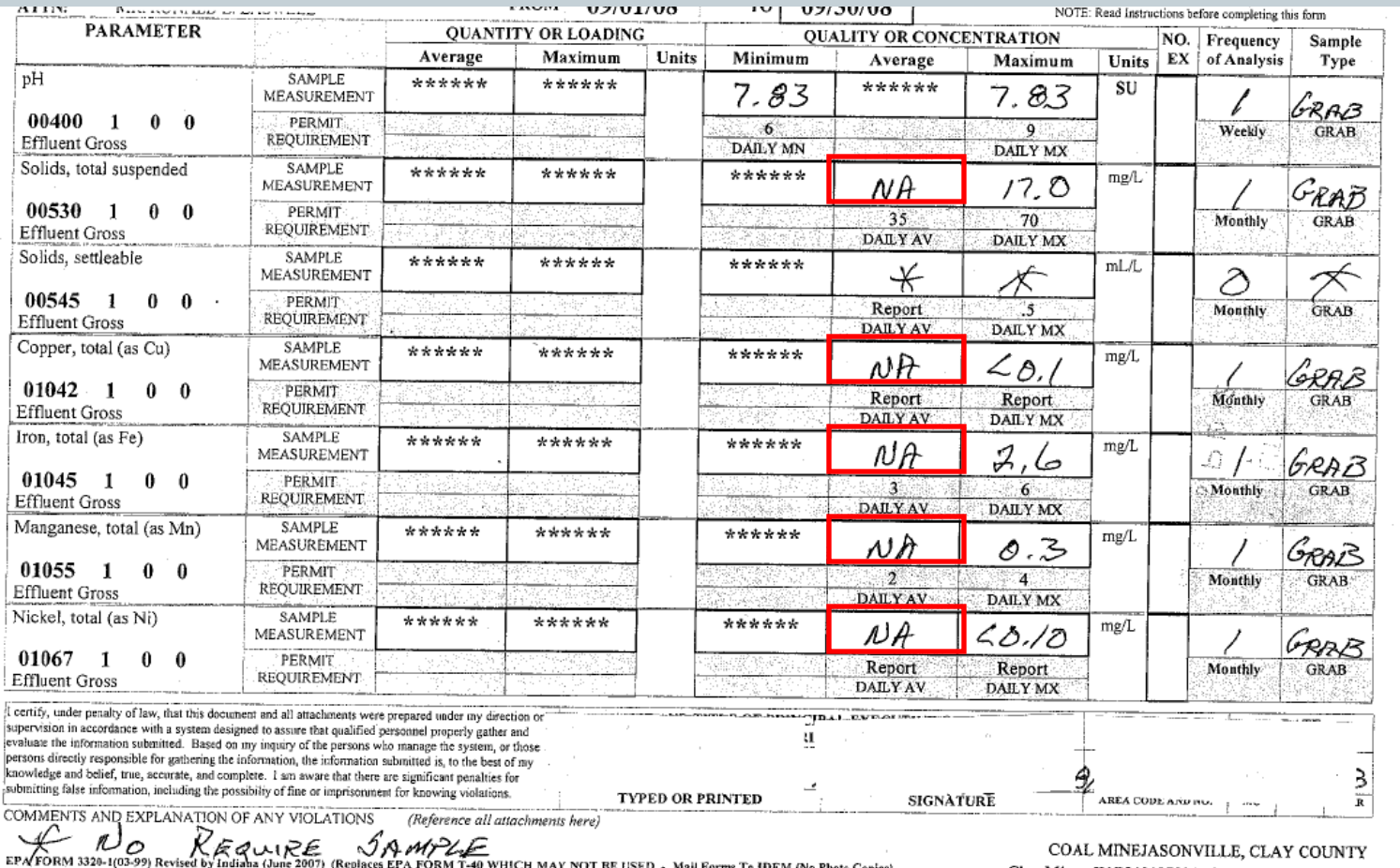

# **Page 2 of Incomplete DMR**

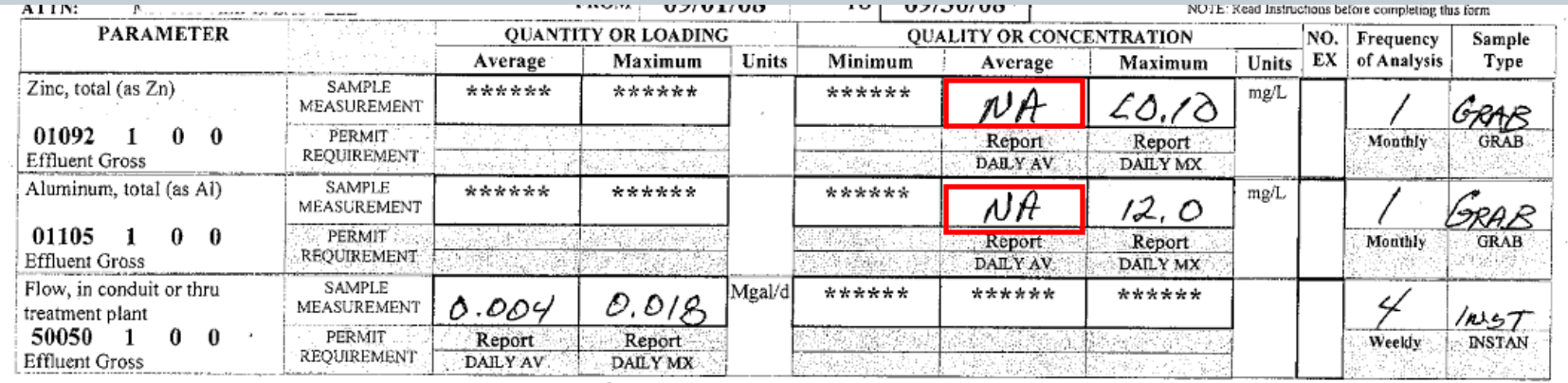

# **Example of DMR w/complete data**

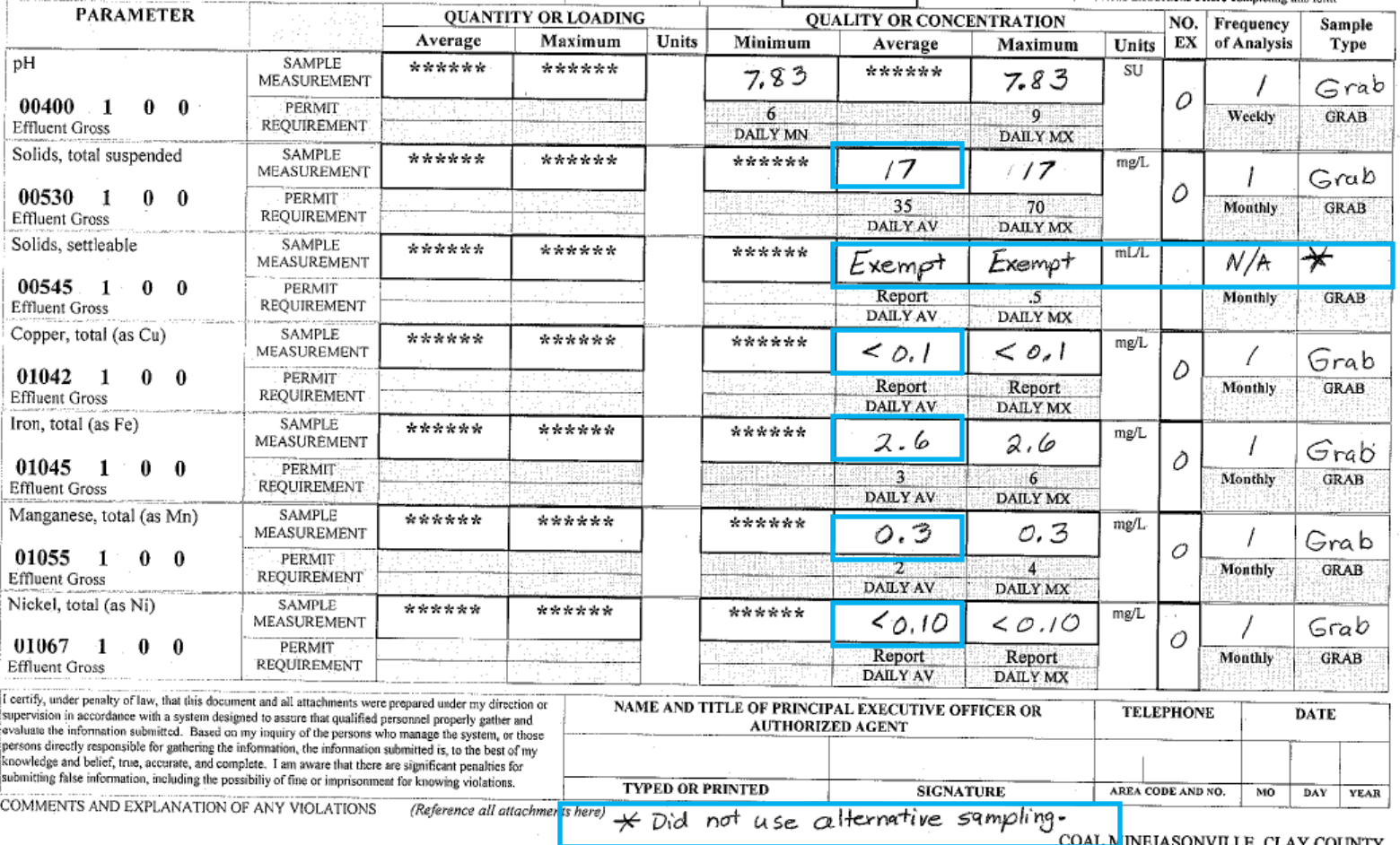

# **Page 2 of Complete DMR**

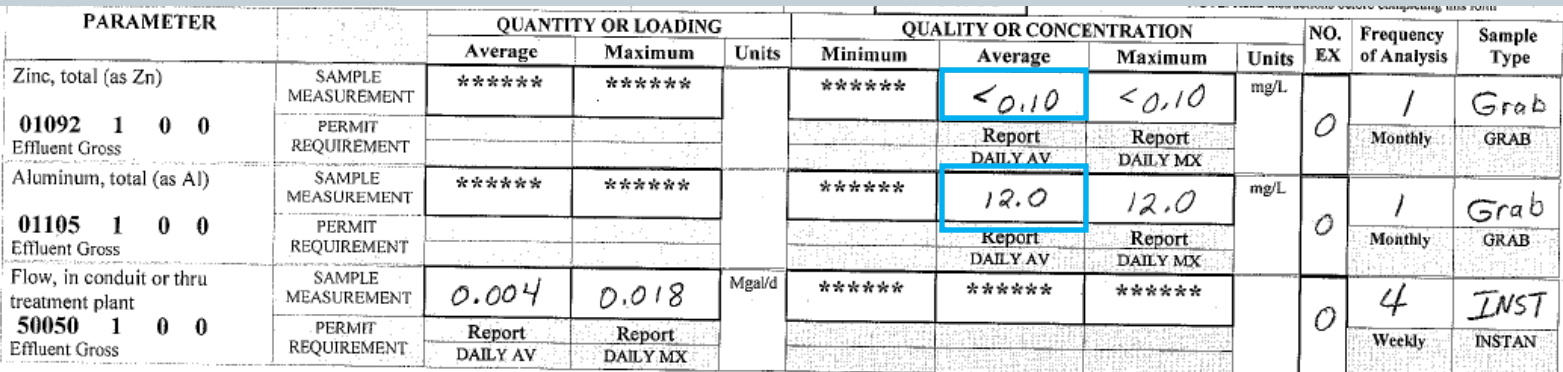

# **Calculate Average Flow Correctly**

- Calculate average flow for dry and wet events correctly (as per 327 IAC 15-7(e)(1)).
	- Use two flow samples <u>representative for the month</u>.
	- Example 1: 0.000 MGD (dry) plus 0.010 MGD (wet)
	- divided by  $2 = 0.010/2 =$
	- 0.005 MGD for Monthly Average.
	- 0.010 MGD would be the Daily Maximum.
	- Example 2: 0.010 MGD (dry) plus 0.050 MGD (wet)
	- divided by  $2 = 0.060/2 =$ 
		- 0.030 MGD for Monthly Average
		- 0.050 MGD would be the Daily Maximum
- Report flow as million gallons per day (MGD), not gallons.
	- Example:

10,000 gallons should be reported as 0.01 million gallons.

- Do not report "o" flow on the DMR: either it is a "No Discharge" DMR or there was a flow measurement.
- If the dry weather flow was zero: "0.000" should be listed on the MMR for the dry weather day.
- Note: not all dry weather flows should have "0" flow.

# **Report Non-detect Data correctly**

- Report less than the Limit of Detection (i.e., "<0.005" mg/l) when reporting non-detect measurements.
- The lab work (or testing equipment instructions) should indicate what the Detection Limit is.
- Do not report "o" or "ND" or "BD" or "BDL".
- Be sure to use "<" symbol if "less than" is meant.
- Less than (<) can only be used on the DMR in combination with the actual Detection limit.
- Do not use "<" on the Excel version of the MMR.

# **Report Conditional (Exempt) Data Correctly**

- Use "Exempt" or "N/A" ("not applicable") to report excused missing data, per parameter.
- This notation should only be used when reporting alternative sampling.
- Note: Exempt data that is truly exempt (as per the Rule) does not create missing data violations in the EPA database. Exempt data will be processed as compliant, as long as the reason for the missing data is clearly explained on the DMR.

# **Report Other Missing Data Correctly**

- Use "\*" if sampling did not occur (as it should have) for a parameter.
- Explain what the "\*" means at the bottom of the DMR page.
- Based on the explanation, IDEM data stewards can give the missing data a process code that will at least make the data appear more complete in the EPA database, although it may still generate some kind of missing data violation.

# **Report No Discharge correctly**

- Mark the <u>No Discharge Box</u> when submitting DMRs for outfalls that did not have a discharge for that monitoring period.
- Do not ask IDEM (Permit Writers or Data Stewards) to temporarily "delete", "inactivate", or otherwise terminate an outfall as an alternative to reporting no discharge.
- Inactivating an outfall in the EPA database is permanent for the remainder of that permit.

# **Part II. Permit Changes that require written notification to the Permit Section**

**IN ORDER TO HAVE CHANGES/CORRECTIONS OFFICIALLY MADE TO THE PERMIT AND REFLECTED IN THE EPA DATABASE.**

# **Changes to Ownership, Facility Name, or Signatory Authority**

- Submit these changes to the Permit Section as soon as possible.
- It may take 2-4 weeks for changes to be completed in EPA database.
- When a facility name is being changed, a copy of the approved company name (from the Indiana Secretary of State) may be included with the written notification along with its effective date.

# **Identify the Facility Location Clearly: Database Requirement (1)**

- Federal and State databases require more complete locational information for facilities.
- When applying for permit renewals (or even new permits) each facility needs to supply:
	- a specific street address or the nearest crossroads to the facility, and
	- latitude/longitude ("lat-long") coordinates location.
	- A map with applicable permitted area outlined.

**Identify the Facility Location Clearly: Database Requirement (2)**

- The facility lat-long should indicate the center of the facility.
- Thus, each NPDES facility needs to be one contiguous site, not multiple noncontiguous mines.
- As the coal mine NPDES permits get reissued, if any permit provides coverage for more than one pit or for outfalls that are not located on the same contiguous property, the permit may need to be split so that each mine has its own NPDES permit (and its center is located on the property).

# **Changes to Outfall status**

- Activity status: Active, Inactive, New.
- Drainage status: Undetermined, Alkaline, Acid, Reclamation.
- Each of these outfall changes need to be sent to the Permit Writer as a notification, in order to have the change made in the EPA database and on the corresponding DMR.

### **If an outfall will never have a discharge again: Permanent Outfall Inactivation**

- Notify DNR inspector so that he can confirm permanent closure of that discharge point.
- Notify IDEM Permit Writer immediately, clearly indicating which outfall is permanently closed and the date of closure.
- The Permit Writer will notify Data stewards so that they can remove DMR reporting requirements from EPA database for that outfall, to prevent false noncompliance (due to DMR non-submittals).

### **If a new outfall needs to be added to the permit:**

- Notify IDEM Permit Writer immediately, clearly indicating the name, drainage status, start date, location, receiving stream, and lat-longs for the new outfall.
- The Permit Writer will notify the Data stewards, who will set up the new outfall and parameters in the EPA database such that new DMRs can be generated, and the EPA database can accept data for this new outfall beginning on the specific start date.
- Each outfall location must have a unique name, per permit and should be indentified on a map:
- 3 digit numeric names (i.e., 009, 027 etc.) are preferred.
- Each 3 digit name cannot be re-used at another outfall location, per permit.

### **Reporting Influent Iron and pH for "Undetermined" Outfall Drainage Status**

- Influent Iron and pH for undetermined outfalls must be reported for the duration of the permit, unless, after 6 months of reporting, the permittee applies to the Permit Section to remove these parameters and receives written approval to do so.
- The Permit Writer will send a copy of the written approval to the Data stewards, who will make changes accordingly to the DMR and EPA database expectations.
- If this change is not requested or is not approved, the influent iron and pH need to continue to be reported to prevent missing data violations in the EPA database.

### **Reporting Aluminum, Copper, Zinc, and Nickel for Acid Outfall Drainage Status**

- Total Aluminum, Total Copper, Total Zinc, and Total Nickel must be monitored and reported for the duration of the permit unless, at the end of 12 months of reporting, the permittee requests on an application, the removal of the reporting requirements for these metals and receives written approval from the IDEM Permit Section.
- If the permit modification is not received or is not approved, these metals must continue to be monitored and reported on the DMR to prevent missing data violations from accumulating in the EPA database.

### **Four coal mine outfall drainage types and how changes affect limits on the DMR form**

- Notify IDEM Permits Section, using the application form, when an outfall is changing from undetermined to alkaline, acid to reclamation, etc., because this causes database expectation changes to the parameters, sampling frequency, etc.
- The following pages show how the outfall data should look, per drainage type.

### **Undetermined Mine drainage status, per outfall**

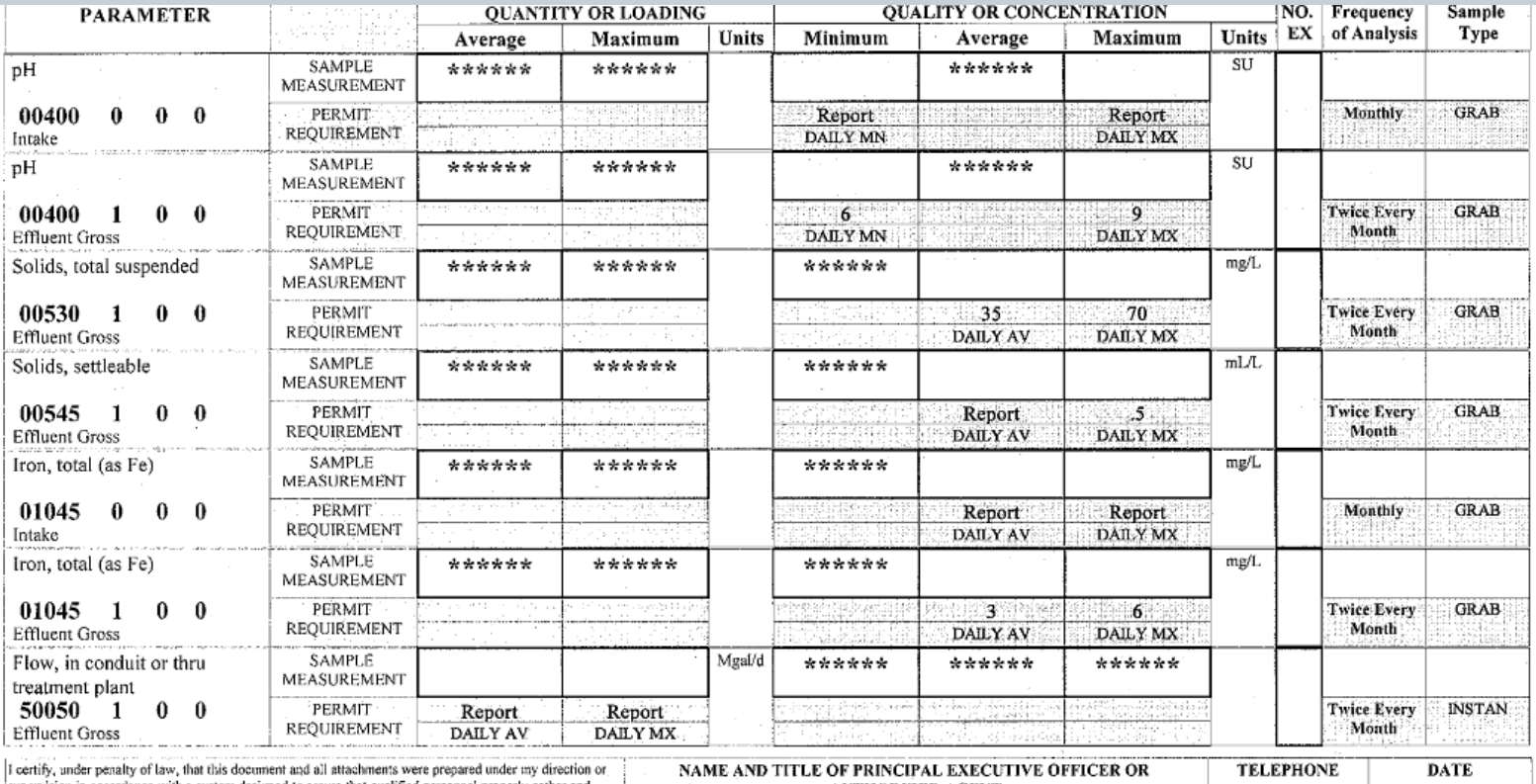

supervision in accordance with a system designed to assure that qualified personnel properly gather and evaluate the information submitted. Based on my inquiry of the persons who manage the system, or those persons directly responsible for gathering the information, the information submitted is, to the best of my knowledge and belief, true, accurate, and complete. I am aware that there are significant penalties for submitting false information, including the possibiliy of fine or imprisonment for knowing violations.

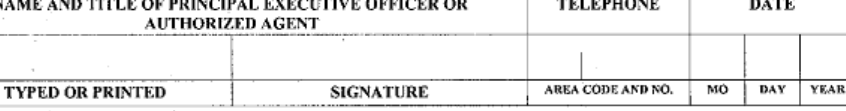

COMMENTS AND EXPLANATION OF ANY VIOLATIONS (Reference all attachments here)

**GENERAL COAL MINE** 

# **Acid Mine drainage status, per outfall**

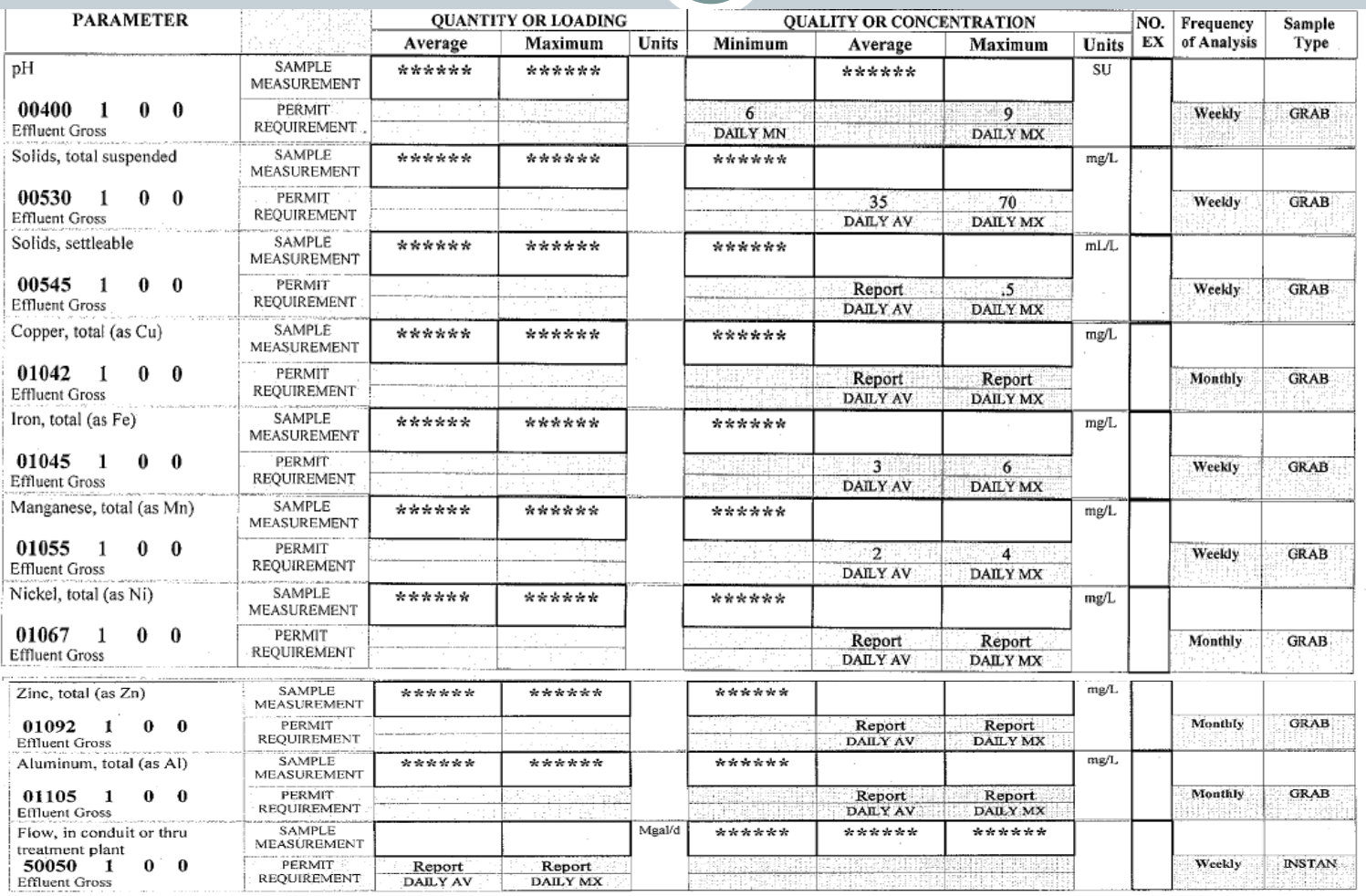

# **Alkaline Mine drainage status, per outfall**

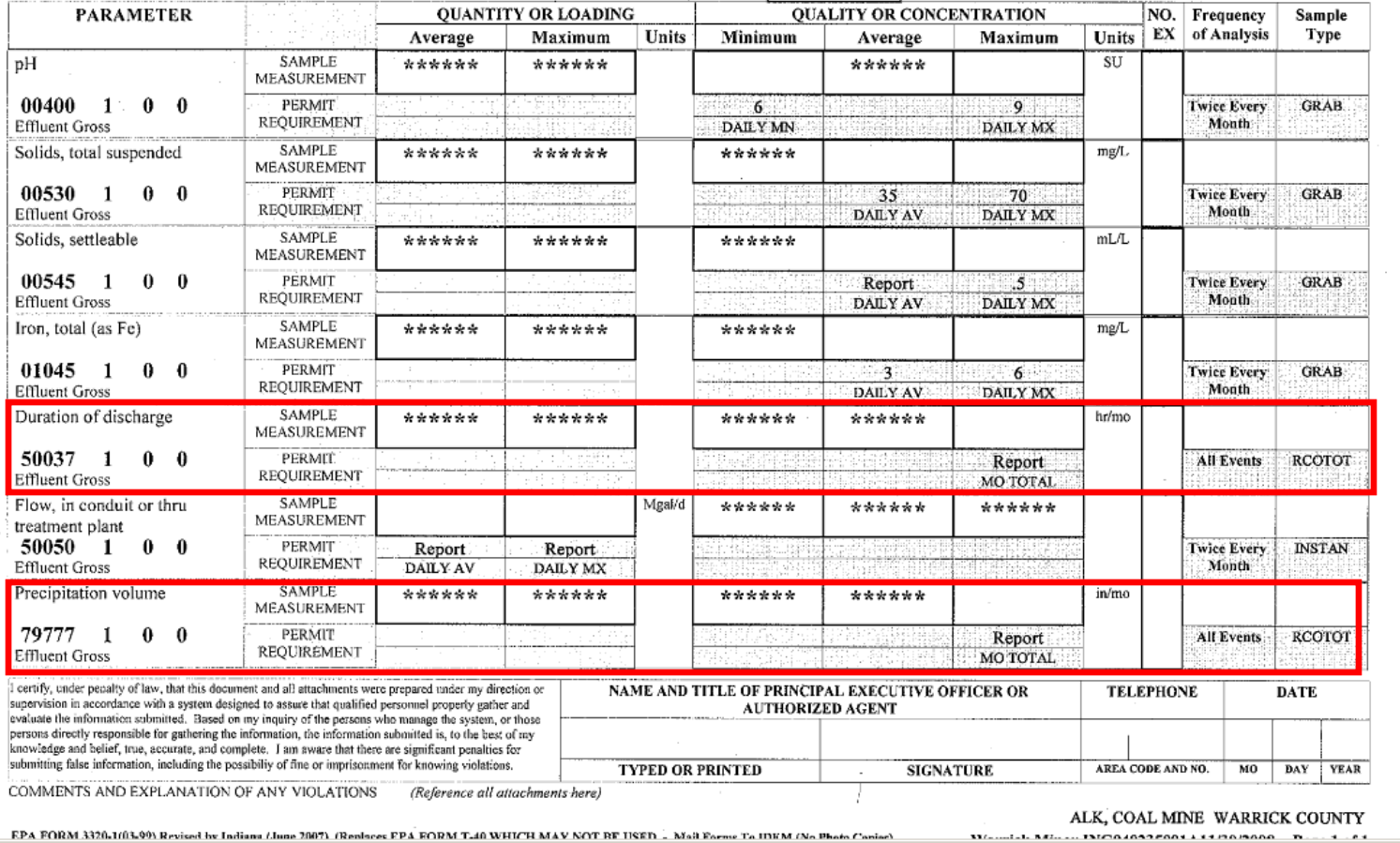

### **Reclamation Mine drainage status, per outfall**

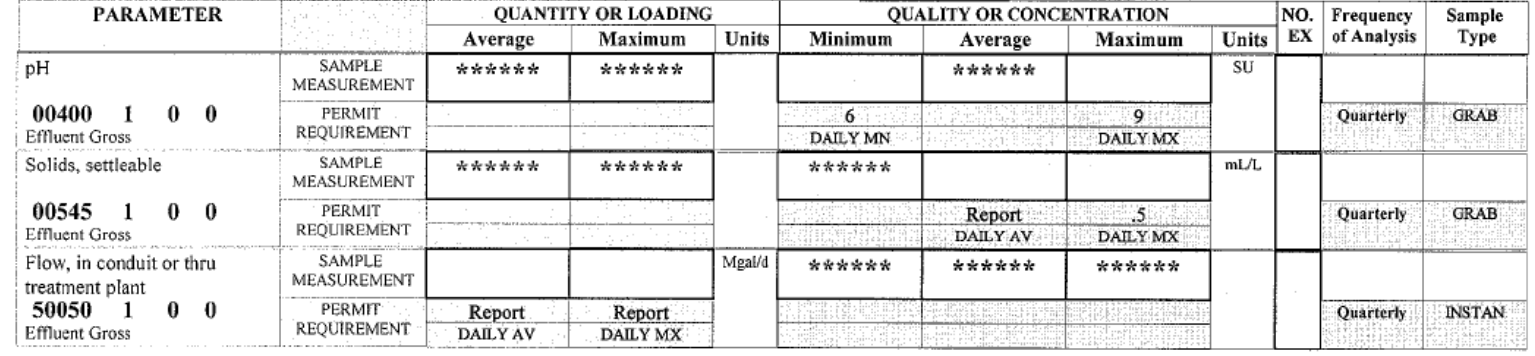

# **Alternative Parameters for Qualifying conditions**

- Under specific precipitation conditions, the permittee may adjust reporting as follows:
- If precipitation <= 10 year, 24 hr storm event flow:
	- Report Flow, Settleable Solids, pH, Precipitation and Duration.
	- For all other parameters, report "Exempt".
- If preciptation > 10 year, 24 hr storm event flow:
	- Report Flow and pH, Precipitation and Duration.
	- For all other parameters, report "Exempt".
- Precipitation and Duration will be required on the DMR form. Duration reporting units will be "**days**".

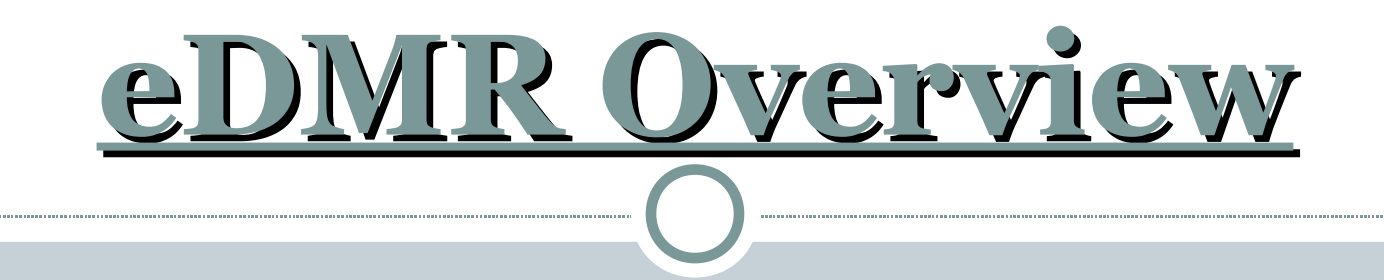

- eDMR: electronic DMR (and MMR).
- The following is a brief overview of the new electronic Discharge Monitoring Report method for submitting NPDES data to IDEM.

# **eDMR Goals:**

- To provide a means by which facilities can submit data directly to IDEM electronically;
	- Quicker no mail time, IDEM receives records in minutes.
	- Cheaper less paper, no mailing costs.
	- More accessable documents will be available on-line to any registered user from any internet capable computer.
	- More accurate calculations are performed by computer, correctly.
- This system is primarily for the benefit of the NPDES permitted facility staff members: signatory authority, operator, and DMR completer.
- IDEM staff will also be able to view eDMR submittals via computer, and will eventually be able to send them directly to the EPA database.
- Note: this is not for the public!

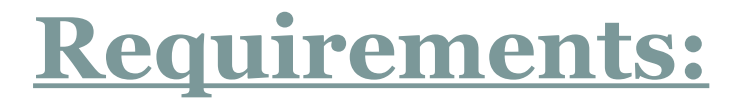

- Computer no special software or hardware is required.
- Internet basic software and connection is needed.
- Printer ability to print out completed forms for records retention/inspections.
- The eDMR User will initially go to the IDEM web site to subscribe to eDMR, and will request access to electronic data entry (eDMR) forms for each facility he/she operates.
- Each user must complete an IESA (agreement) form for each facility and each role at those facilities. Each IESA form must be <u>printed</u> and signed and <u>mailed</u> to IDEM. (Include signatures of each eDMR user.)
- IDEM staff will perform telephone confirmation and then approve (disapprove) each person and role.
- The User will receive a confirmation email and guide.

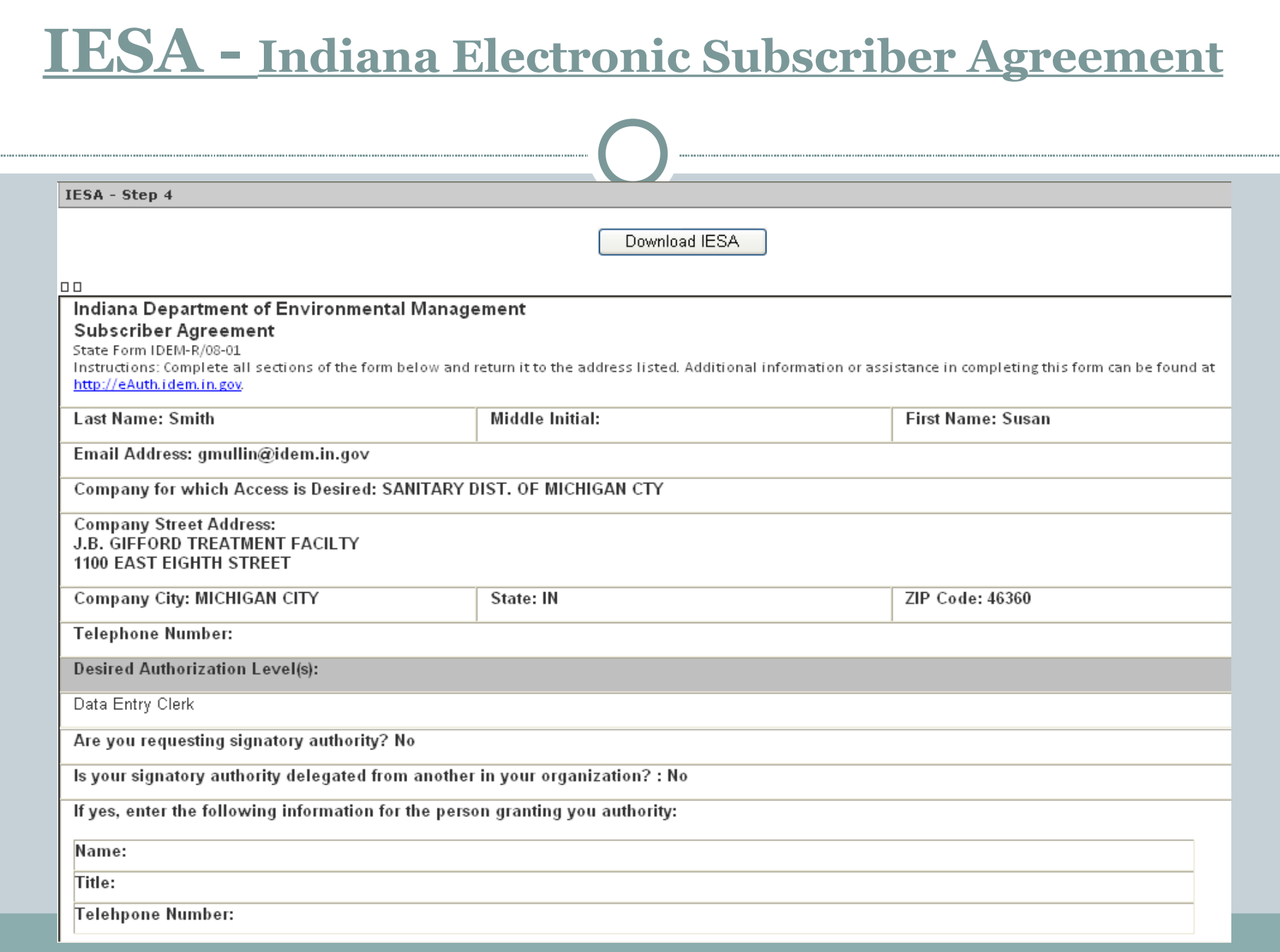

# **The Monthly eDMR Process…**

- 1. (assuming facility users are registered for eDMR).
- 2. Log in to the eDMR web site.
- 3. Locate the appropriate data entry form for facility.
- 4. Fill in the sampling data values from the lab reports and on-site equipment measurements.
- 5. Have the Certified Operator and Signatory Official review the data and approve it.
- 6. Print paper copies of the forms (optional).
- 7. Submit the electronic documents to IDEM.

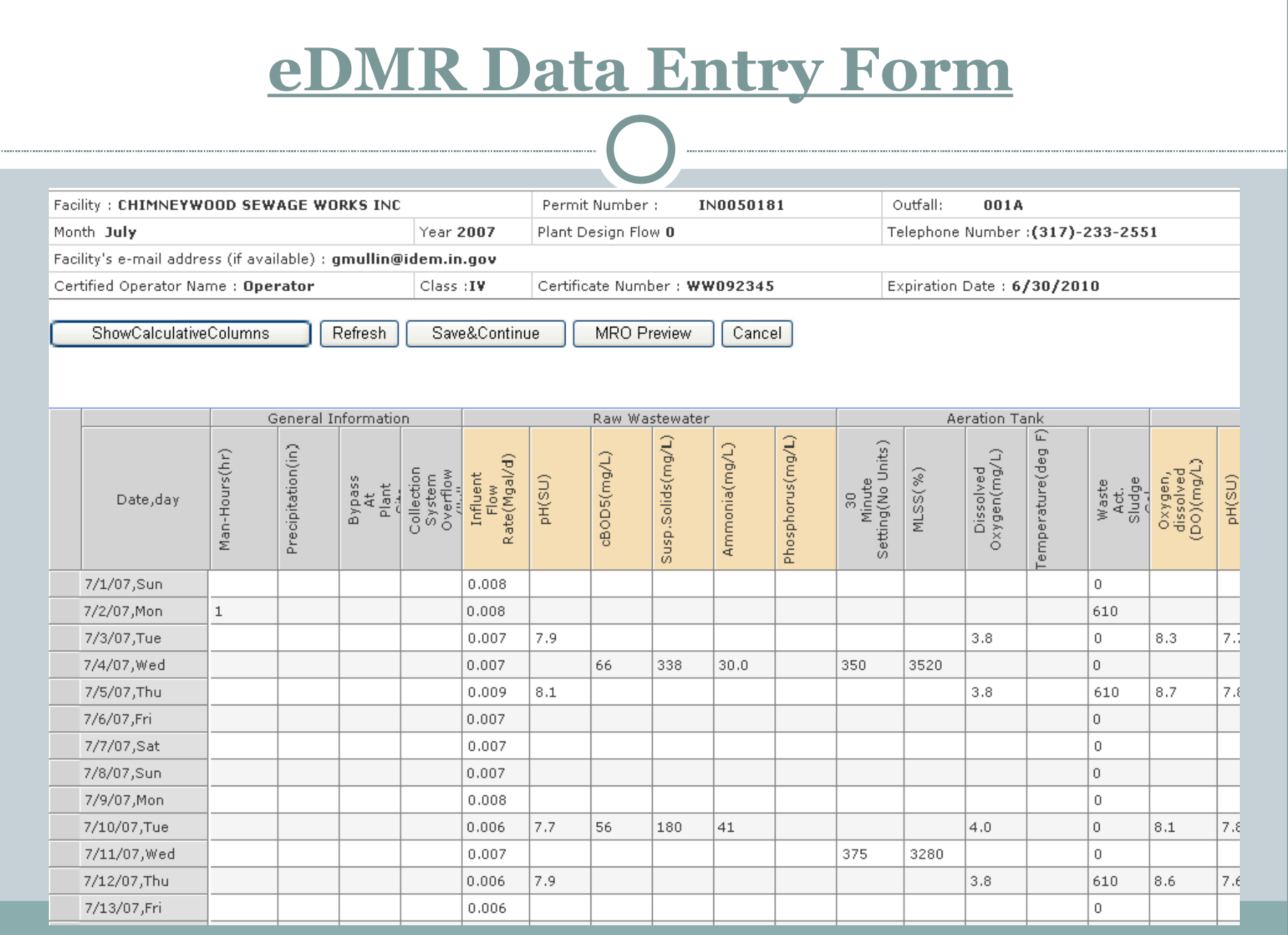

- The eDMR system will perform all of the major calculations for the user including, calculating the monthly average, the daily maximum value, quarterly average, and quarterly maximums, etc.
- The eDMR system then generates the appropriate State MMR form and the federal DMR form.
- Thus eDMR submittal includes the electronic submittal for both the DMR and MMR to IDEM.
- IDEM will review the eDMR and will transfer the submitted DMR data to the EPA database.

# **eDMR submittal: Secure**

- Once a set of forms has been submitted to IDEM, the DMR and MMR are locked and uneditable, and are encrypted along with the electronic signatures of the certified operator and signatory official.
- IDEM staff do not see any records until the facility representative has submitted them.
- All submitted records are available for viewing by the facility and IDEM.
- Facilities can submit new "revised" copies to replace documents, if necessary.

# **eDMR Contact Information**

Involvement in the eDMR project is by invitation only. If interested in participating, please contact:

> Jeffrey A. Ewick, Section Chief Office of Water Quality, Compliance Branch Data and Information Services 317-233-0676 [jewick@IDEM.IN.gov](mailto:jewick@IDEM.IN.gov)